# *Using PowerPoint during Jury Selection*

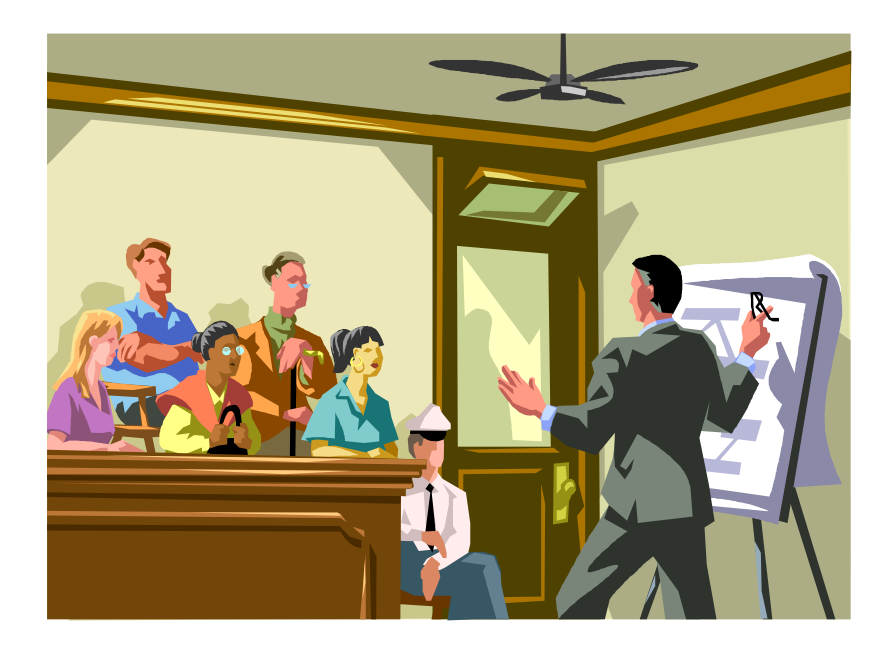

### $\beta$

*Tiffany Burks Assistant Criminal District Attorney Tarrant County District Attorney's Office thamilton@tarrantcounty.com* 

## APPENDIX

#### INTERNET SITES THAT HAVE FREE CLIP ART & SOUND FILES

There are a huge number of sites from which PowerPoint users can download clip art and sound files. I have listed below some of the sites. As you find sites that have good material to download, I suggest you bookmark them for future use.

#### **Clip art sites:**

http://dgl.microsoft.com

http://geocities.com/hazenworld/gifgalleryindex.html

http://www.gifs.net/animate/giflist.htm

http://www.animationcity.net/animcity.htm

#### **Music/Sound Sites:**

http://www.pcdon/page90.html

http://www.hometurf.com/wavfill.html

http://soundamerica.com/sounds

http://www.dailywav.com